# ECE 435 – Network Engineering Lecture 7

Vince Weaver <http://web.eece.maine.edu/~vweaver> vincent.weaver@maine.edu

19 September 2017

#### Announcements

• HW#3 was Posted

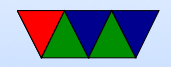

# HW#2 Review

- C code will be discussed next time
- browser
	- Error 404 not found
	- Error 418 RFC 2324 coffee protocol (I'm a teapot)
	- $\circ$  Error 451 Unavailable For Legal Reasons / Ray Bradbury
- http header
	- Apache 2.2.2
	- "w3 total cache" wordpress accelerator?

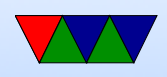

- (wordpress is a PHP/mysql content management system)
- $\circ$  X-pingback enable pingbacks when linked by wordpress
- Can you connect with telnet? No, way more complex, even discounting encryption

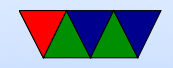

### e-mail

- Been around since more or less start of networks
- ARPANET, Ray Tomlinson credited with first modern e-mail around 1971, decided to use '@' char
- UNIX mail, just a mail spool on your computer. Could use command line "mail" to send it. /var/spool/mail/username
- biff to interrupt you when mail came in (used to be exciting)
- mbox vs maildir. mbox format, tell each new e-mail via

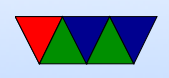

From:. So has to be escaped, you'll see this sometimes. Locking

- Want to send machine-to-machine e-mails. Various ways to do this. UUCP, etc.
- UUCP bang paths

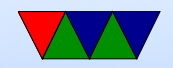

# SMTP vs x.400

- As with OSI layer, the big formal ISO definition was made but the hacked-together SMTP won out.
- x.400 much better in many ways built-in security could tell you once e-mail was delivered can send binary files without hacks
- x.400 had horrible e-mail addresses  $C=$ country, A=administrator (like ISP?can be blank),  $P=$  Private Domain, etc

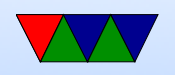

C=US;A=;P=UMaine;O=ECE;S=Weaver;G=Vince;

• x.400 actually used a lot in some situations. Microsoft exchange did for a while

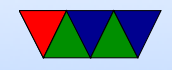

### Internet e-mail

- Send/store, can wait on server (as opposed to an instantmessage type system where both users have to be active)
- Compose message, send to outgoing server
- deliver to mailbox, collected
- user@host.network
- can often leave off subhost, looks up mailserver for domain via DNS

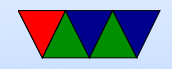

### e-mail process

- Sender machine: MUA (mail user agent) sends by SMTP (simple mail transport protocol) to
- MSA (mail submission agent) which determines the destination to send to if not local.
- The MSA uses DNS to look up mail server for destination, then sends it to the receiving MTA (mail transfer agent)
- The final receiving MDA (mail delivery agent) puts into file/mailbox for user

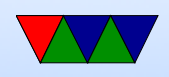

- Receive MUA on local machine via POP3/IMAP
- MUA editor (optional) mutt/pine/thunderbird/outlook Often these days replaced by browser app can you use telnet as MUA?
- MTA sendmail/qmail/postfix speaks SMTP. sendmail was standard, has more or less incomprehensible config setup
- MDA fetchmail? deliver mail tp mailbox. Possibly just a single file, can also be series of directories
- MCA retrieve e-mail via IMAP or POP

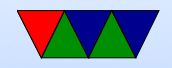

# e-mail layout

- envelope
- header/body
- RFC 822/2822/5322
- originally plain 7-bit ASCII, anything more needs MIME and other extensions
- Headers
	- From: / Date: are required
	- Reply-to:
	- Received: (each transfer agent adds in)

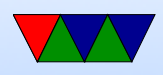

◦ Return-path:

◦ To:

- CC: (carbon copy)
- BCC: (blind carbon copy)
- Message-In:
- In-Reply-To:
- Subject:
- X-

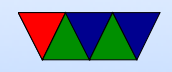

## MIME

- How do you send Unicode/8-bit ASCII (accents) or Chinese/Japanese
- How do you attach audio/images?
- Multipurpose Internet Mail Extensions (RFC-1341)
- Backwards compatible
- Message headers:
	- MIME-Version:
	- Content-Description:
	- Content-Id:

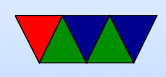

- Content-Transfer-Encoding:
- Content-Type:
- Encodings:
	- regular e-mail 7-bit ASCII lines less than 1000 chars
	- Same, but 8-bit
	- $\circ$  base64 groups of 24 bits broken into 4 6-bit parts, each a legal ASCII.  $A=0$  B=1 then lower case digits,  $+$  /
	- quoted-printable 7-bit ASCII but higher characters encoded with  $=$  sign (hex digits) equal sign  $=3D$ ◦ multipart

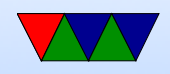

### e-mail nettiquette

- Signature, 4 lines 76(?) chars (why?)
- No top-posting!
- Quoting
- Linux kernel rules. Text only. No attachments. No MIME. no line-wrapping. Include patch as text.
- Eternal September / September that never ended! sdate

Tue Sep 8785 11:59:14 EDT 1993

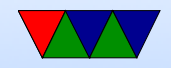

### SMTP – simple mail transfer protocol

- RFC 821 in 1982
- connect port 25. Text. All commands 4 chars (no one remembers why)
	- S: 220 maine.com SMTP service ready
- HELP
- HELO a.com

S: 250 maine.com says hello to a.com There is an extended SMTP. You can detect by sending EHLO instead

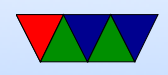

- MAIL FROM: <xyz@maine.edu> S: 250 sender ok
- RCPT TO: <abx@maine.edu S: 250 recipient ok
- DATA

Put data. . on line by itself is end

- S: 250 message accepted
- QUIT

S: 221 maine.edu closing connection

- Respond with 3-digit code
	- $\circ$  2xx  $=$  successful

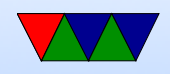

- $\circ$  3xx = flow control problem
- 4xx failed
- 5xx error in command
- In theory supposed to keep retrying to send for up to 4days

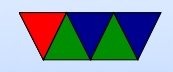

# POP/IMAP

- POP (post office protocol) download mail to local machine which handles port 110
- IMAP (internet message access protocol) manipulate mail on server gmail is IMAP. tags are really imap "folders". Can actually download local (I do).

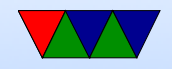

# e-mail body

- What happens if try to start line with "From"? Try it.
- Useful to check headers for things like SPAM, phishing attacks
- Signatures (4 lines/80col?)

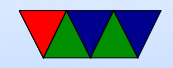

# SPAM/other

- In early days, "open relays" if an e-mail came in the server would take mail from anyone and try to deliver it to anyone. Not a good idea (spammers)
- Origin of term SPAM? First commercial spam March 5, 1994 Law Firm, Green Card Spam
- Spam/Virus filtering (joke of getting viruses via e-mail)
- procmail sorting
- mail spoofing (What's to stop you from putting someone

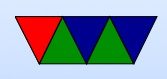

else's address at FROM? how can you catch this?)

- SPAM countermeasures
	- On the sysadmin side, make sure systems are secure. Many ISPs block outgoing port 25
	- SPF records in DNS, say which machines in your network are allowed to send e-mail. Downside, if user has bought a domain and uses it but the ISP doesn't support SPF.
	- Not posting your e-mail, intentionally mixing up your e-mail so address harvesters have trouble getting it. Downside? Things like  $+$  in e-mail address?

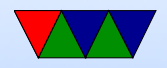

- Challenge/response. Need to ACK before e-mail goes through. No one likes this.
- DNS black lists, lists of known spamming sources Some people block whole countries or all cable-modem connections
- Strict SMTP implementations. Spammers don't always implement their mail senders well.
- Greylisting delay delivery of the mail by a few minutes (with a 400 response). Most legitimate servers will retry, a lot of spam software doesn't bother.
- Filtering, blocking keywords/all-caps

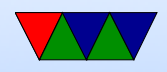

False positives?

e-mails with chunks of books in them, crazy characters

- Bayesian filtering auto learning. Sometimes can see this in headers
- Vacation Messages
- Mailing lists

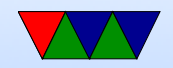

### e-mail security

- SSL encrypted connection to SMTP server (usually plain text) SSMTP
- SMTP end to end still unencrypted
- Can use PGP (pretty good privacy) to encrypt e-mails, practically no one does this

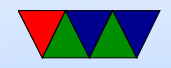

# Domain Name System (DNS)

- Why do we need it? Send e-mails to vince@192.168.8.1? What if server moves?
- Hierarchical distributed database
- RFC 1034, 1035
- Maps hostnames to IP addresses
- In early days NIC.arpa has a "HOSTS.TXT" file you downloaded occasionally with all known machines. Didn't really scale.
- $\bullet$  /etc/hosts is a relic of this, usually checked first

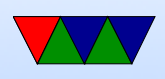

• On Linux this is configured via /etc/nsswitch.conf

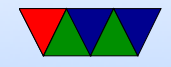

### Domain Names

- Which ones can you name? .com/.org/.gov/.edu/.net/.mil
- Country codes (.us/.uk/.ie etc)
- Huge expansion in the last few years (.horse)
- Owner of a domain can subdivide, i.e. eece.maine.edu
- How do you buy them? Used to be fairly expensive and only for two years at a time from a single registrar. Not so much anymore.
- whois will show you info on who owns

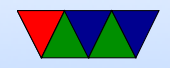

### Name Rules

- Can have 127 levels, each 1-63 chars.
- Usually total name cannot exceed 253 chars.
- LDH (letters,digits,hyphens, cannot start with hyphen, not all numbers)
- Case-insensitive
- International names: "punycode". Trouble, why? Foreign letters that look like ASCII ones.
- punycode snowman example <http://xn--n3h.net/>

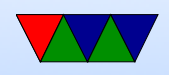

- First commercial name 15 March 1985 symbolics.com example.com set aside (why be careful with your example names?)
- Shortest? g.cn. Various one-letter domains (like x.org) but they were later reserved.
- Typosquatting, domain squatting, copyrighted names, etc.

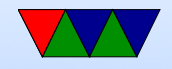

# DNS Server

- Listens on port 53, usually UDP
- Zone records
- 5-tuple, NAME TTL CLASS TYPE VALUE ◦ TTL (how long to cache)
	- Class (usually IN for internet)
	- Type and RDATA (resource data)
	- Common types
		- SOA start of authority (parameters) primary source, e-mail of admin, etc

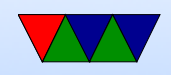

- $A IPv4$  address of host (32bit int) linux.deater.net 86400 IN A 1.2.3.4 can have multiple and be cycled through round-robin
- $\bullet$  AAAA IPv6
- MX Mail exchange (can have multiple, specify priority)
- NS name sever (name server for this domain)
- CNAME Canonical name, allows aliases
- PTR alias for IP, for reverse lookup 4.3.2.1.in-addr.arpa
- HINFO cpu and OS type (text) (uncommon)

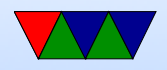

- TXT raw ASCII text
- Can you store other things in records? Text adventure? File transfer? Tunneling (iodine?)

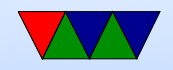

### DNS client

• Name resolver, translate from ASCII (still?) name to IP addr

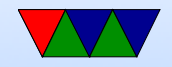

# DNS Lookup Example

• Basically: application calls a library (resolver) with the hostname.

gethostbyname() in socket examples

- This sends UDP to local DNS server, which figures out the address (possibly recursively) and returns the address to caller.
- Details
	- First check /etc/nsswitch.conf which might say to check /etc/hosts and maybe NIS/LDAP first

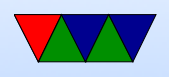

- Query via UDP local nameserver (/etc/resolv.conf) ◦ If the local is the official nameserver, get authoritative response (from responsible zone) the alternative is a cached response
- If local DNS server doesn't know about it, it has to ask up the chain.
- If not known, query "root" server. So if looking up weaver-lab.eece.maine.edu will ask root, which will direct to .edu DNS server
- Used to be (still?) 13 root servers, mostly in US
- Recursive query It will not likely know but will know

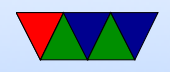

about maine.edu, so ask that one, which will ask eece.maine.edu, etc, and then passed back

- Result is then cached along the way (TTL) caching up to 68 years (or none at all). Why low values? Why can that be bad?
- Caching also means usually the root server does not have to respond to each request
- As the response is passed back through it will be cached along way.

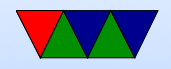

### Reverse DNS request

- Given IP address, how can you find the name?
- Linux can use the "host" command.
- For IPv4, there is special in-addr arpa domain
- To look up 1.2.3.4, lookup 4.3.2.1.in-addr.arpa
- It will iterate down. This gets trickier now with noncontiguous IP allocations.
- Similar thing for IPv6 using ip6.arpa

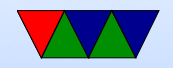

# Other DNS Notes

- Can also do non-recursive (iterative)
- breaking out of circular queries
- Packet format
- BIND/named
- dig / nslookup tools
- Security issues?

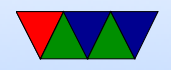

### USENET

• Usenet, September that never ended

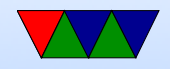

### Other common protocols we won't cover

- Legacy (inetd): echo, chargen, discard, time, finger (.profile, .plan), qotd, systat, write, talk why no longer supported? security? lack of interest?
- Messaging:
	- IRC internet relay chat
	- AIM/ICQ/MSN etc
	- unix talk/write
	- MUDs, talkers
- IPP printer protocol (CUPS, lpd, jetdirect)

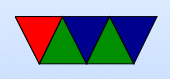

- backup software
- syslog
- telephony
	- skype
	- facetime
	- VOIP
	- ASTERISK
- ntp network time protocol
- LDAP/Authentication
- Network Attached Storage/Fileservers ◦ NFS

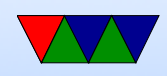

- Samba/CIFS ◦ andrewfs (afs)
- Databases: mysql
- Distributed/Torrent sites
- Distributed computing (SETI@Home)

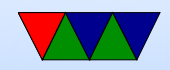